# LATEX Guide

### TUG India

## **Contents**

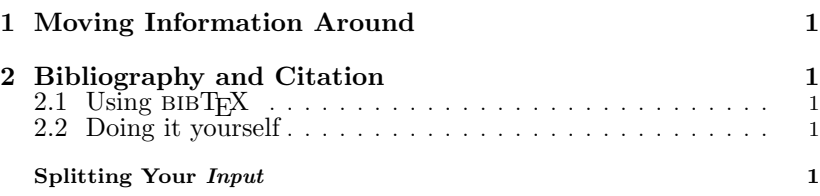

#### 1 Moving Information Around

\tableofcontents command produces table of contents. Mainly it does ......

#### 2 Bibliography and Citation

A citation is a cross-reference to another publication, such as a ......

#### 2.1 Using bibT $\mathbb{E}X$

BIBTEX is a separate program that produces the source list for a ......

#### 2.2 Doing it yourself

A source list is created with the thebibliography environment, which ......

#### Splitting Your Input

A large document requires a lot of input. Rather than putting the .......